**Title [stata.com](http://stata.com)**

<span id="page-0-4"></span>

**graph dir —** List names of graphs in memory and on disk

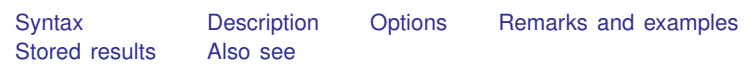

## <span id="page-0-0"></span>**Syntax**

 $graph \ dir \ [pattern] \ [0, options]$ 

where *pattern* is allowed by Stata's strmatch() function: \* means that 0 or more characters go here, and ? means that exactly one character goes here; see [strmatch\(\)](http://www.stata.com/manuals13/dfunctions.pdf#dfunctionsDescriptionstrmatch()) in [D] [functions](http://www.stata.com/manuals13/dfunctions.pdf#dfunctions).

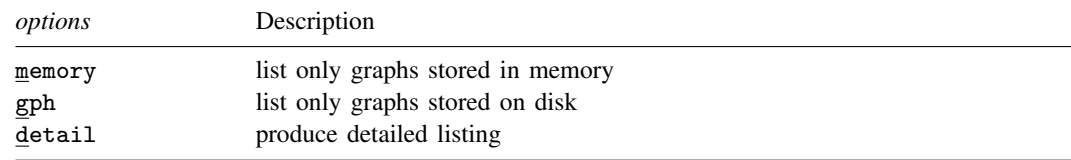

# <span id="page-0-1"></span>**Description**

<span id="page-0-2"></span>graph dir lists the names of graphs stored in memory and stored on disk in the current directory.

## **Options**

memory and gph restrict what is listed; memory lists only the names of graphs stored in memory and gph lists only the names of graphs stored on disk.

<span id="page-0-3"></span>detail specifies that, in addition to the names, the commands that created the graphs be listed.

### **Remarks and examples stature in the stature of the stature of the stature of the stature of the stature of the stature of the stature of the stature of the stature of the stature of the stature of the stature of the sta**

See [G-2] [graph manipulation](http://www.stata.com/manuals13/g-2graphmanipulation.pdf#g-2graphmanipulation) for an introduction to the graph manipulation commands.

graph dir without options lists in column format the names of the graphs stored in memory and those stored on disk in the current directory.

. graph dir Graph figure1.gph large.gph s7.gph<br>dot.gph figure2.gph old.gph yx\_lin old.gph  $vx_$ lines.gph

Graphs in memory are listed first, followed by graphs stored on disk. In the example above, we have only one graph in memory: Graph.

You may specify a pattern to restrict the files listed:

. graph dir fig\* figure1.gph figure2.gph The detail option lists the names and the commands that drew the graphs:

```
. graph dir fig*, detail
name command
figure1.gph matrix h-tempjul, msy(p) name(myview)
figure2.gph twoway scatter mpg weight, saving(figure2)
```
## <span id="page-1-0"></span>**Stored results**

<span id="page-1-1"></span>graph dir returns in macro r(list) the names of the graphs.

#### **Also see**

- [G-2] [graph manipulation](http://www.stata.com/manuals13/g-2graphmanipulation.pdf#g-2graphmanipulation) Graph manipulation commands
- [G-2] [graph describe](http://www.stata.com/manuals13/g-2graphdescribe.pdf#g-2graphdescribe) Describe contents of graph in memory or on disk